## **Ressources**

○ Outils et ressources pour le Micro Framework .NET sur [miloush.net](http://informatix.miloush.net/microframework/Home.aspx)

### **Présentation**

**La véritable force de l'écosystème NETMF est l'association du Micro Framework .NET et de l'IDE Visual Studio**. Le Micro Framework .NET est un **environnement** de développement **complet et bien documenté**. NETMF contient des fonctionnalités avancées telles que les **protocoles de communication, la gestion de fichiers, XML, des interfaces graphiques, le multithreading**, etc.

Les cartes Netduino se programment en C# (syntaxe C, langage perçu comme une amélioration de Java) ou en Visual Basic avec l'environnement de développement intégré (IDE) **Microsoft Visual Studio** (disponible dans les versions **Community** ou professionnel.

Il est nécessaire d'installer le Micro Framework .NET correspondant à la version de l'IDE et le **SDK WILDERNESS LABS**.

# **Les outils logiciels pour les cartes à STM32F4's**

[Mise à jour le 10/8/2021]

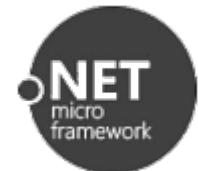

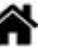

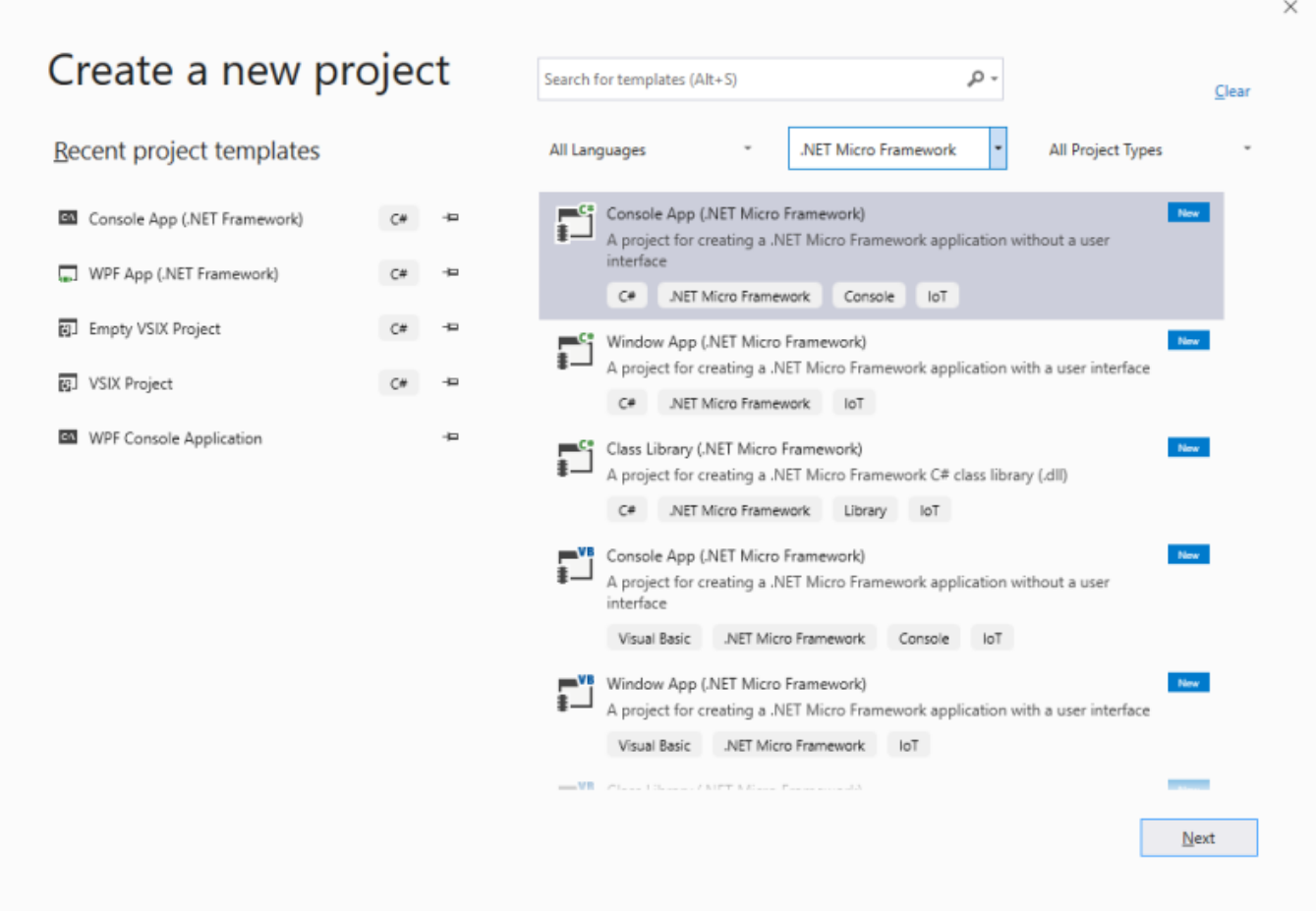

## **Fonctionnalités particulièrement appréciables dans l'IDE Microsoft Visual studio**

- Environnement de développement intégré complet pour créer des applications Web, Windows Desktop et cross-plateforme iOS, Android et Windows,
- **Coloration** syntaxique,
- **Autocompletion** (Intellisense),
- **Template** de code,
- **Debugger in situ** (exécution du programme en pas à pas dans la carte avec retour de la valeur des variables dans l'IDE)

## **Les logiciels à installer sur le PC**

**1. Visual Studio 2019** (Developpement .NET Desktop)

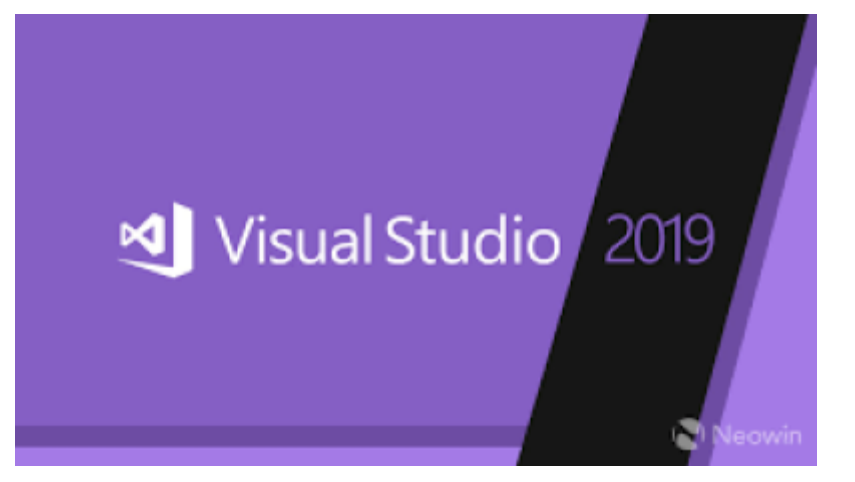

**2. Extension pour Visual studio 2019**

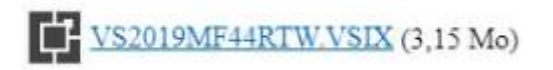

**3. Le microframework .NET v4.3**

SDK .NET Micro Framework 4.3

**4. Le SDK pour les cartes Netduino** [SDK 4.3.2.1](https://webge.fr/doc/wikis/outils/netduino/netduinosdk_v5.zip)

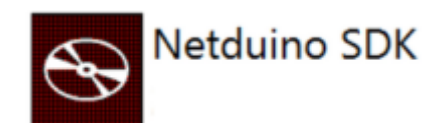

**Le logiciel à installer sur la carte Netduino**

**Le firmware des cartes Netduino** [Firmware 4.3.2.3](https://webge.fr/doc/wikis/outils/netduino/NetduinoUpdate_4.3.2.3.zip)

# **Guide d'installation des logiciels**

- Pour la carte Netduino de Wilderness Labs [Téléchargement](https://webge.fr/doc/wikis//pdf/Guide_Install_Log_Netduino.zip).
- Pour les cartes FEZ de GHI Electronics [lien](http://docs.ghielectronics.com/software/netmf/getting-started.html) (**OBSOLETE en 2020** voir [Bienvenue sur C#](http://webge.fr/dokuwiki/doku.php?id=tinyclros:accueiltinyclr) [Embarqué et TinyCLR-OS v1.](http://webge.fr/dokuwiki/doku.php?id=tinyclros:accueiltinyclr)

From: <http://webge.fr/dokuwiki/> - **WEBGE Wikis**

Permanent link: **[http://webge.fr/dokuwiki/doku.php?id=archives:netmf43:3\\_logicielnetmf](http://webge.fr/dokuwiki/doku.php?id=archives:netmf43:3_logicielnetmf)**

Last update: **2021/08/11 09:19**

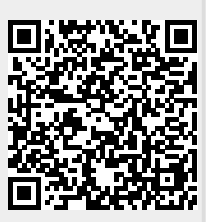